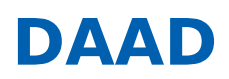

« ERGEBNISLISTE [\[?S=1&ZLAND=175\]](https://www2.daad.de/hochschulen/ausschreibungen/projekte/de/11342-foerderprogramme-finden?s=1&zland=175)

« NEUE SUCHE [\[/HOCHSCHULEN/AUSSCHREIBUNGEN/PROJEKTE/DE/11342-FOERDERPROGRAMME-FINDEN\]](https://www2.daad.de/hochschulen/ausschreibungen/projekte/de/11342-foerderprogramme-finden)

# Hochschuldialog mit der islamischen Welt

**15.06.2022: Ausschreibungstermin 07.09.2022: Antragsschluss**

**Hinweis 17.06.2022: Anpassung Förderzeitraum und Zuwendungshöhe bei Neuanträgen. (s. Förderrahmen)**

## **KURZPROFIL**

## **Ziel des Programms**

Nach dem Konzept "Dialog durch Kooperation" steht bei den Hochschulpartnerschaftsprojekten der Kulturdialog mit der islamisch geprägten Welt im Zentrum. Dabei soll der Dialog durch fachliche Zusammenarbeit auf der Grundlage eines gemeinsamen wissenschaftlichen Interesses angeregt und nachhaltig gestärkt werden.

## **Was wird gefördert?**

Im Zentrum der Förderung stehen projektbezogene Aufenthalte zum fachlich-kulturellen Austausch, sowie gemeinsame Fach-, Vernetzungs- und Dialog-Veranstaltungen mit Hochschulen (und ggf. außeruniversitären Akteuren) aus den Zielregionen. Darüber hinaus werden die gemeinschaftliche (Weiter-)Entwicklung von Curricula/Lehrmodulen/Lehrveranstaltungen und die projektbezogene Öffentlichkeitsarbeit gefördert.

# **Wer wird gefördert?**

Studierende, Graduierte, Doktorandinnen und Doktoranden, (Nachwuchs-)Wissenschaftlerinnen und Wissenschaftler, Hochschullehrende aus Deutschland und den Zielregionen

# **Wer kann einen Antrag stellen?**

Antragsberechtigt sind staatliche und staatlich anerkannte deutsche Hochschulen.

## **WEITERE INFORMATIONEN**

Den aktuellen **Förderrahmen** einschließlich aller Anlagen finden Sie unter **Downloads (s.u.)**. Darüber hinausgehende Informationen erhalten Sie unter www.daad.de/hochschuldialog [https://www.daad.de/de/infos-services[fuer-hochschulen/weiterfuehrende-infos-zu-daad-foerderprogrammen/hochschuldialog-mit-der-islamischen-welt/\]](https://www.daad.de/de/infos-services-fuer-hochschulen/weiterfuehrende-infos-zu-daad-foerderprogrammen/hochschuldialog-mit-der-islamischen-welt/).

Bitte beachten Sie auch unsere Videos zum Wirkungsorientierten Monitoring (WoM):

- Zu Grundlagen und den Mehrwert vom WoM [\[https://www.youtube.com/watch?v=hp3wcWK7t\\_A\]](https://www.youtube.com/watch?v=hp3wcWK7t_A)
- Zur Antragstellung mit WoM [\[https://www.youtube.com/watch?v=UrboE9qRzCI&t=0s\]](https://www.youtube.com/watch?v=UrboE9qRzCI&t=0s)

#### **Informationen zur Antragstellung**

Kann der Antrag auf Projektförderung aufgrund von **technischen Störungen** oder **höherer Gewalt nicht fristgerecht** eingereicht werden, kann eine **Verlängerung der Antragsfrist per E-Mail** beim DAAD **bis Antragsschluss** beantragt werden. Die technische Störung bzw. die höhere Gewalt sind hier konkret zu beschreiben und zu dokumentieren (z.B. Screenshot).

**Ansprechpartner**

\_\_

\_\_

Referat Kooperationsprojekte in Nahost, Asien, Afrika und Lateinamerika/P24

Judith Laux Tel: +49 228 882-532 E-Mail: j.laux@daad.de [\[mailto:j.laux@daad.de\]](mailto:j.laux@daad.de)

# **Gefördert durch:**

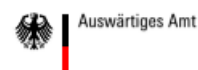

# **Downloads**

- Förderrahmen [\[//www2.daad.de/downloads/foerderprogramm/file.php?id=7453\]](https://www2.daad.de/downloads/foerderprogramm/file.php?id=7453)
- Funding framework [\[//www2.daad.de/downloads/foerderprogramm/file.php?id=7464\]](https://www2.daad.de/downloads/foerderprogramm/file.php?id=7464)
- Anlage 1: Übersicht Fördersätze [\[//www2.daad.de/downloads/foerderprogramm/file.php?id=7376\]](https://www2.daad.de/downloads/foerderprogramm/file.php?id=7376)
- Attachment 1: Funding rates [\[//www2.daad.de/downloads/foerderprogramm/file.php?id=7465\]](https://www2.daad.de/downloads/foerderprogramm/file.php?id=7465)
- Anlage 2: Handreichung WoM (inkl. Wirkungsgefüge, Indikatorenkatalog) [\[//www2.daad.de/downloads/foerderprogramm/file.php?id=7377\]](https://www2.daad.de/downloads/foerderprogramm/file.php?id=7377)
- Attachment 2: Guide to Results-Oriented Project Planning and Monitoring [\[//www2.daad.de/downloads/foerderprogramm/file.php?id=7484\]](https://www2.daad.de/downloads/foerderprogramm/file.php?id=7484)
- Anlage 3: Honorartabelle [\[//www2.daad.de/downloads/foerderprogramm/file.php?id=7378\]](https://www2.daad.de/downloads/foerderprogramm/file.php?id=7378)
- Projektbeschreibung [\[//www2.daad.de/downloads/foerderprogramm/file.php?id=7485\]](https://www2.daad.de/downloads/foerderprogramm/file.php?id=7485)
- Project description [\[//www2.daad.de/downloads/foerderprogramm/file.php?id=7486\]](https://www2.daad.de/downloads/foerderprogramm/file.php?id=7486)
- Projektplanungsübersicht [\[//www2.daad.de/downloads/foerderprogramm/file.php?id=7382\]](https://www2.daad.de/downloads/foerderprogramm/file.php?id=7382)
- Project planning summary [\[//www2.daad.de/downloads/foerderprogramm/file.php?id=7463\]](https://www2.daad.de/downloads/foerderprogramm/file.php?id=7463)
- Befürwortung der deutschen Hochschulleitung (deutsch) [\[//www2.daad.de/downloads/foerderprogramm/file.php?](https://www2.daad.de/downloads/foerderprogramm/file.php?id=7384) id=7384]
- Befürwortung der ausländischen Hochschulleitung (englisch) [\[//www2.daad.de/downloads/foerderprogramm/file.php?](https://www2.daad.de/downloads/foerderprogramm/file.php?id=7385) id=7385]
- FAQ WoM [\[//www2.daad.de/downloads/foerderprogramm/file.php?id=7387\]](https://www2.daad.de/downloads/foerderprogramm/file.php?id=7387)
- Projektplanungsübersicht Beispiel [\[//www2.daad.de/downloads/foerderprogramm/file.php?id=7389\]](https://www2.daad.de/downloads/foerderprogramm/file.php?id=7389)
- Ausfüllhilfe Finanzierungsplan [\[//www2.daad.de/downloads/foerderprogramm/file.php?id=7391\]](https://www2.daad.de/downloads/foerderprogramm/file.php?id=7391)
- Informationen zur Mobilität mit Behinderung und chronischer Erkrankung [\[//www2.daad.de/downloads/foerderprogramm/file.php?id=6604\]](https://www2.daad.de/downloads/foerderprogramm/file.php?id=6604)
- Infoschreiben Stipendienratenerhöhung [\[//www2.daad.de/downloads/foerderprogramm/file.php?id=7489\]](https://www2.daad.de/downloads/foerderprogramm/file.php?id=7489)